# Получение справочника видов регистров

С помощью данного метода можно получить актуальный список видов регистров, которые можно установить пациенту

- [Запрос](#page-0-0)
	- [Адрес запроса](#page-0-1)
	- [Параметры запроса](#page-0-2)
	- [Ответ сервера](#page-0-3)
	- [Описание полей](#page-0-4)

#### <span id="page-0-0"></span>Запрос

#### <span id="page-0-1"></span>Адрес запроса

GET: /api/handbook/regs

#### <span id="page-0-2"></span>Параметры запроса

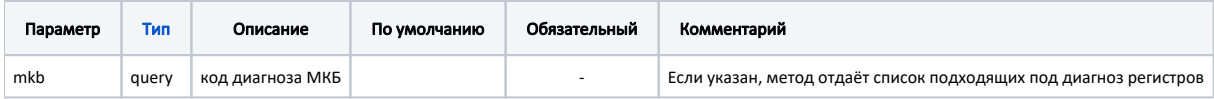

#### <span id="page-0-3"></span>Ответ сервера

В случае успешного выполнения сервер вернет ответ в формате JSON со следующими данными:

Модель: Array of [BaseHandbookModel](https://confluence.softrust.ru/pages/viewpage.action?pageId=32739593)

#### <span id="page-0-4"></span>Описание полей

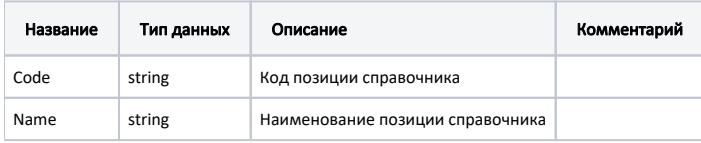

## Пример модели в формате JSON { "code": "522", "name": "" }

### Возможные ошибки

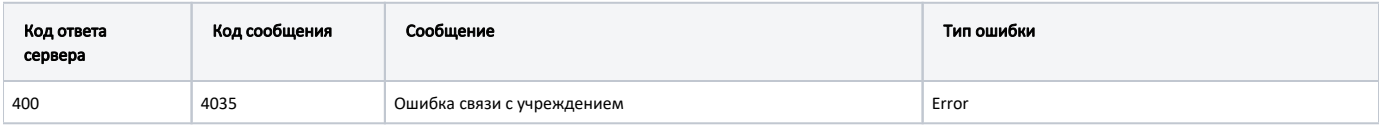

В случае возникновения ошибок будет возвращен [стандартный ответ сервера](http://confluence.softrust.ru/pages/viewpage.action?pageId=6586453);

В случае возникновения ошибок валидации сервер вернет стандартное [сообщение валидации.](http://confluence.softrust.ru/pages/viewpage.action?pageId=6586451)